# **CAMP News**

**JUNE 2009**

# **Capital Apple Mac Performa User Group**

**Gardiner, Maine**

**[www/campug.org](http://www.campug.org/)**

### **Leopard For Latecomers**

Are you late to the party? Mac OS 10.5, aka Leopard, debuted in October 2007. If you haven't yet felt the need to upgrade, come to the June 10 CAMP meeting and see what the fuss is all about. We won't cover Time Machine, which we demo'd several months ago, but will dive into such goodies as Spaces, Cover Flow and Quicklook, plus enhancements to Mail and Spotlight. We'll also briefly cover searching in Microsoft Entourage. We meet at 7:00 p.m. in Room 117, Gardiner Area High School. Presenter: Jeff Frankel.

# **The Kitchen Computer**

#### **Jeffrey Frankel**

*(Heard around the hacienda)*

Husband: "Y'know, darling, you need a new computer. That G3 iMac you're using is too old, too slow and doesn't give you enough screen space for all the work you do."

Wife: "I don't need another computer. The one I've got now is fine."

#### (Two weeks later)

H: "Y'know, darling, a brand-new iMac would look really great on your desk. And the 24″ model would give you lots of room to spread out your stuff."

W: "I don't need a new iMac. If you want to get one for yourself, go right ahead."

H: "Hmph."

(Two *more* weeks later)

H: "Y'know, darling, you could really use a new Mac

Mini. It's only  $6\frac{1}{2}$  inches square and it's really zippy. We could hook it up to my old 19″ LaCie CRT monitor that's been gathering dust since I got my flatpanel monitor a year and a half ago. The LaCie will give you lots more screen space than your ancient iMac."

W: "I don't need a Mac Mini, Mac Maxi or Mac Light Days. But what if we hooked up the LaCie to Sam's Powerbook?

H: *(excitedly)* "What a great idea! You could have two

screens, just like I used to have. It's high time to retire the iMac."

W: "Can we put it in the kitchen?"

H: *(startled)* "What!? Why would we ever want to do that?"

W: "That way I could look up recipes when I need them"

H: *(accusingly)* "You never told me you wanted a kitchen computer!"

W: *(matter-of-factly)* "Of course I want a kitchen computer. I've wanted one for years."

And so it went.

Google "kitchen computers" and you'll find lots of articles about a computer for the kitchen that Neiman-Marcus peddled in 1969 for \$10,000. Not a single one was sold. For some reason, cooks of that era weren't interested in taking a twoweek programming course and entering binary digits via a row of buttons. But by the early '90s, personal information managers were all the rage. Prognosticators foresaw a computer in the kitchen as the new family message center where mom, dad, brother and sis would zip in, check their appointments and leave notes for themselves and each other before zipping out again.

Things didn't quite work out that way. But fast-forward to the present and modern-day computing habits. Is a computer in the kitchen as quaint as it sounds? Writing recently on the *Sydney Morning Herald's* web site, blogger aturner

Do we still need a dedicated computer on the kitchen bench?

Call me a nerd, but the kitchen seems like such an obvious place to have a computer. You spend time there every day. You need to access information such as recipes and to add items to your electronic shopping list. You want to consume content such as news, music

or podcasts while you cook and clean. You might even want to keep an eye on your email and IM, or perhaps talk to someone via VoIP. So as tiny computers have evolved, why hasn't the kitchen PC taken off?

*[\(Have Netbooks Killed the Kitchen PC?\)](http://digihub.smh.com.au/node/825)*

The iMac in question is a graphite G3 500 Mhz DV Special

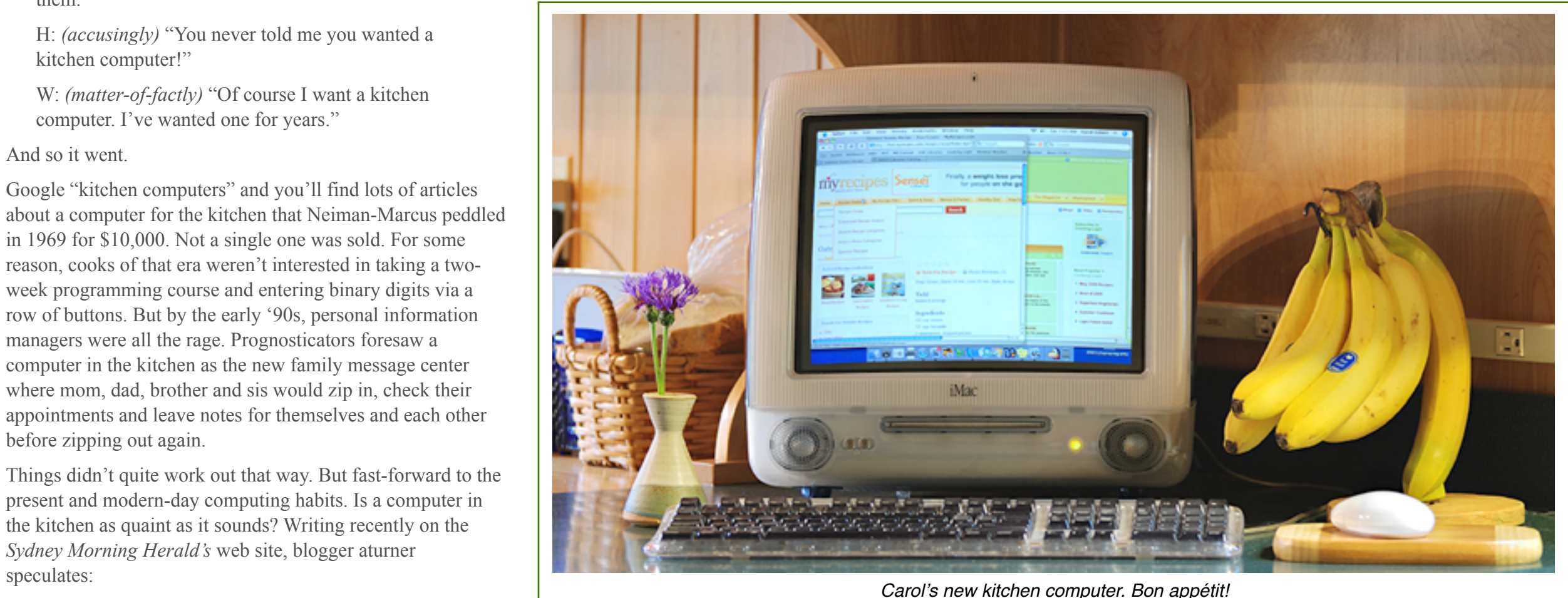

CAMP NEWS JUNE 2009 PAGE 2

Edition that we bought for our son in 2000. We replaced that with a 12″ G4 1.33 Ghz aluminum Powerbook that we bought for him in 2004, at which point Carol inherited the iMac and has been using it ever since. Sam left the Powerbook behind when he joined the Peace Corps last year. The Powerbook itself is very long in the tooth at this point, but it runs rings around the iMac, easily drives the 19″ LaCie in dual monitor mode and — the icing on the cake — runs Leopard.

So I put on my boots and got to work. Using Apple's Migration Assistant, it was a cinch to copy Carol's entire user account from the iMac to the Powerbook. For some time I'd been wanting to transition Carol's mail and contacts from Microsoft Entourage to Apple Mail and Address Book. That turned out to be a more involved process that would have been much easier, in retrospect, if I had done the conversion before running Migration Assistant instead of

afterwards. And speaking of Retrospect, I had to re-write the backup scripts for Carol's home folder to reference her new computer.

W: "Hey, I like this. I can see Safari and FileMaker at the same time."

To my immense delight, Carol took to her new dual-monitor setup like a fish to water. She quickly learned how to move the cursor between screens and is getting comfortable with dragging windows from one monitor to the other.

The only hurdle left to overcome was getting the iMac on line from its new digs. In its previous location it was connected to my wireless access point and router by an ethernet cable. But that's not feasible from our kitchen.

It wasn't until the last few years that iMacs came equipped with Airport cards. Previously, they were sold as Airportready, and I never had the need to purchase an Airport card for this machine. But now it was time to go wireless.

eBay to the rescue. This iMac only takes the original 802.11b (i.e., old and slow) Airport card. There are scads of these on offer at eBay, but relatively few with the adapter required to secure the Airport card into an iMac. (Powerbooks and iBooks didn't require the adapter.) Luckily, I was able to acquire a card and adapter for under \$40.

Installation of the card and adapter was a two-minute job. I rebooted the iMac and *voíla!* The good ol' Airport icon appeared in the menu bar with all bands black.

We have plenty of kitchen counter space. The re-deployed iMac sits nestled in a corner under some cabinetry and fits right in. The *[Cooking Light](http://www.cookinglight.com/)* web site is Carol's home page on our new kitchen computer, and I've already reaped the benefits!  $\Diamond$ 

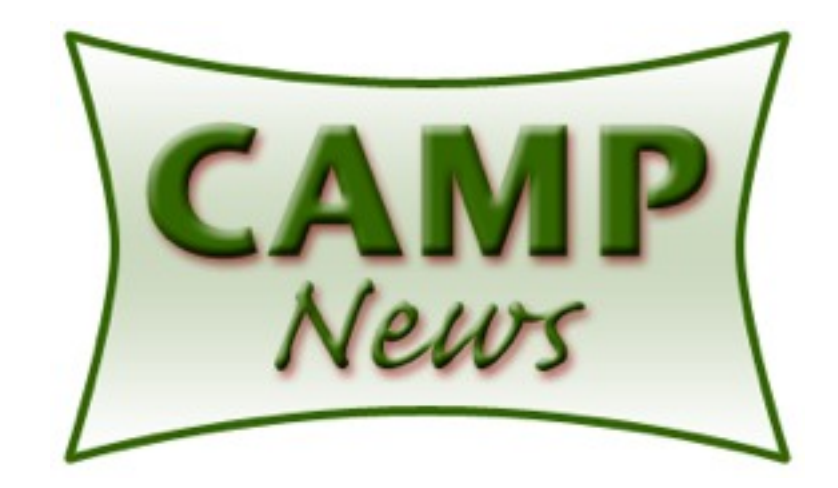